تَارِيخ النظسَمُ القانونيَّة والاجتماعيَّة.

.<br>خلاصة الدروس التي ألقاها على طلبة السنة الأولى بكلية الحقوق

ر<br>هشام بحکی حکاوت<br>میکلیه اختی جاسه برده اللهای

الداراكامعية

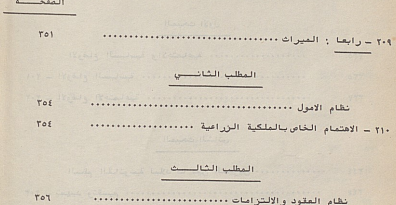

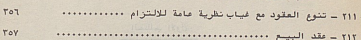

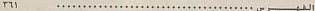

 $= \verb|t| = \verb|t| = \verb|t| = \verb|t| = \verb|t| = \verb|t| = \verb|t| = \verb|t| = \verb|t| = \verb|t| = \verb|t| = \verb|t| = \verb|t| = \verb|t| = \verb|t| = \verb|t| = \verb|t| = \verb|t| = \verb|t| = \verb|t| = \verb|t| = \verb|t| = \verb|t| = \verb|t| = \verb|t| = \verb|t| = \verb|t| = \verb|t| = \verb|t| = \verb|t| = \verb|t| = \verb|t| = \verb|t| = \verb|t| = \verb|t| = \verb|t| = \verb|$ 

القه سيستوس

المفد ــ تقديم ـ مقدمة ...  $\overline{\mathbf{v}}$ ١ - اهمية الدراسة وموضوعها .....  $\ddot{\phantom{0}}$ .... تاريخ النظم لا تاريخ القانون ..... .....  $\lambda$ ٣ ــ تكوين الشرائع ومراحل تطورها ــ منهج البحث وتقسيمه  $\ddot{\phantom{1}}$ 

#### فعل تمهيسدي

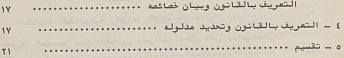

المبحسست الاول

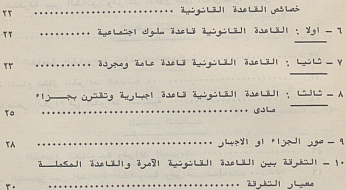

#### المفح

# البسساب الاول

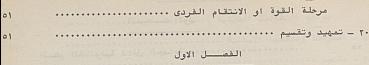

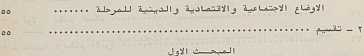

#### $\circ$  $\circ$ 1  $\circ$  $\circ \lambda$  $75$  $\mathcal{W}$ المبحث الشانى

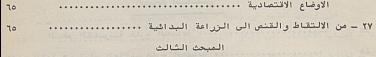

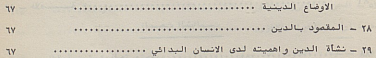

### الغمسيل الشانسيسين

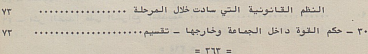

#### $L_{\text{total}}$

 $r_0$ . ١١ - القواعد الشانونية المكملة وعنص الاجبار ..............

# المبحسة الشائسسي

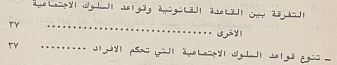

### المطلب الاول

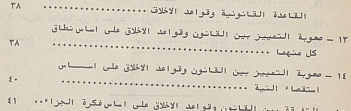

#### المطلب الشانسي

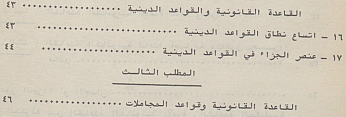

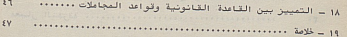

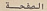

 $\overline{1}$ 

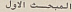

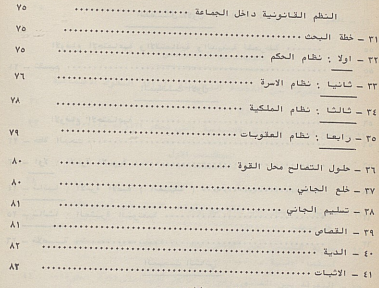

المبحث الشانسين

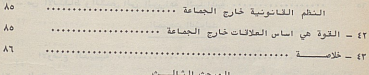

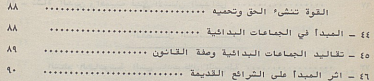

 $= 1716 =$ 

المفحة

 $90$  ......

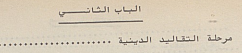

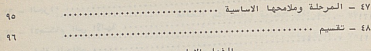

#### الفصل الاول <u> Communica</u>

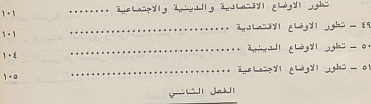

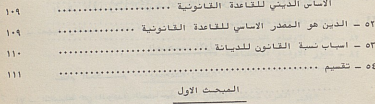

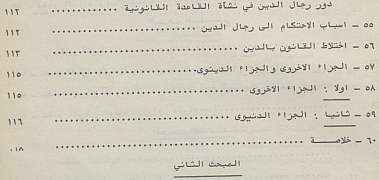

 $15.$ 

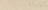

المفحدة

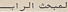

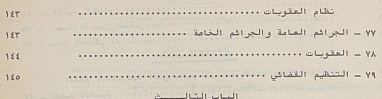

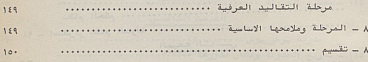

# القصيل الأول

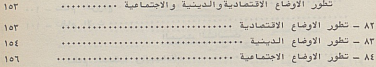

# القمل الشائس

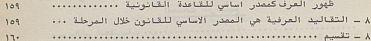

# المبحسث الاول

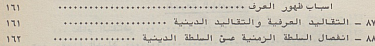

# المبحث الشانسسي

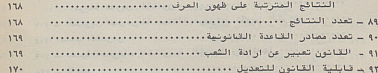

# المفحسة

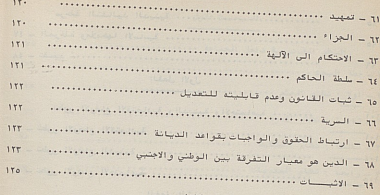

#### الفصل الشالست

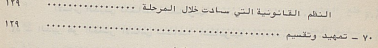

#### المبحث الاول

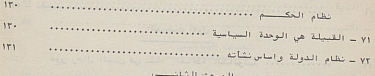

#### المبحث الساسسين

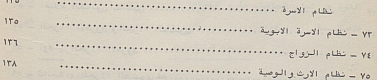

# المبحث الشالسست

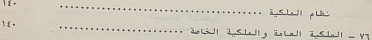

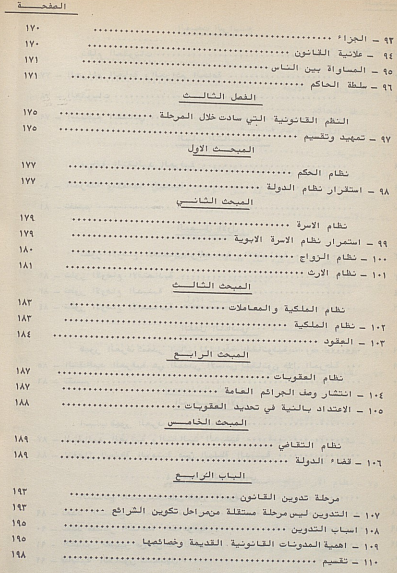

 $\overline{A}$   $A \overline{A}$ الفصل الاول اهم المدونات القانونية القديمة في الشرق .......... المبحسث الاول ۱۱۲ ــ تاریخ المدونة ومكان مدورها واستان شهرتها ............. المبحث الشانسين  $111$  =  $d_{i,j}$   $i = 117$ المبحث الشالسث الفصل الشانسين اهم المدونات القانونية القديمة في الفرب ............ المنحسث الأولى والمستحسن المبحث الشائسين والمستحدث والمتعارض

 $\mathbf{r} \cdot \mathbf{v}$ 

 $V = V$ 

 $\mathbf{r} \cdot \mathbf{r}$ 

 $Y - Y$ 

 $Y - T$  $T - q$ 

 $Y+V$ 

 $\mathbf{r} \cdot \mathbf{v}$ 

 $Y - Y$ 

 $\mathbf{Y} \cdot \mathbf{A}$ 

 $\mathbf{v}_1$ .

 $\mathbf{r}_{1}$ .

 $ri.$ 

 $511$ 

**TIY TIY** 

**YIA** 

**TIA TIA** 

 $rr.$ 

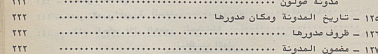

العفعات

المنحق الشاليث

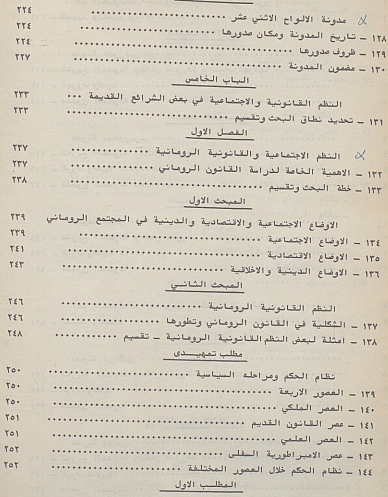

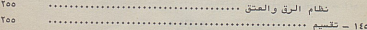

 $-1.3 - 11$  $\mathbf{z}$  $\equiv$ 

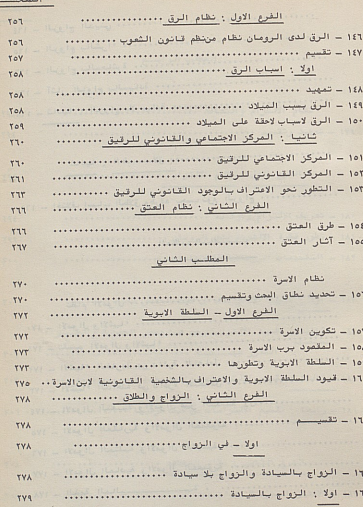

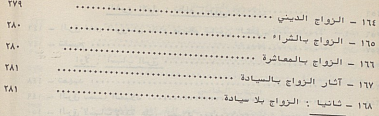

TAT TAT

المطلب الشالسست

المفحسة

١٦٩ - اختلاف اسباب الطلاق وطرقه بحسب نوع الزواج ................

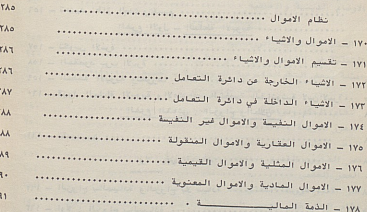

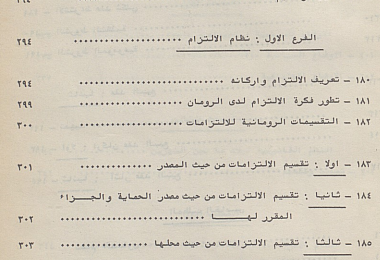

التطلب الرابسع 

 $PVI = 5444$   $P = 5444$ 

المفح

TRE  $\sim$ 

الفرع الشائي : نظام التعاقد .........................  $r \cdot \lambda$  $T - A$ 

# $\begin{tabular}{|c|c|c|} \hline & \multicolumn{3}{|c|}{\multicolumn{3}{|c|}{\multicolumn{3}{|c|}{\multicolumn{3}{|c|}{\multicolumn{3}{|c|}{\multicolumn{3}{|c|}{\multicolumn{3}{|c|}{\multicolumn{3}{c}}}}}}\\ \hline \end{tabular}$

#### القمل الشاني  $\frac{1}{\sqrt{2}}$

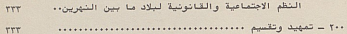

### المبحث الاول

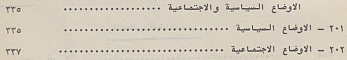

# المبحث الشاني

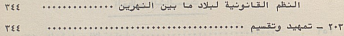

# 

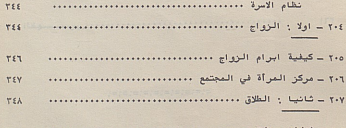

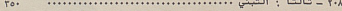

#### المفحسسة <u>electricity</u>

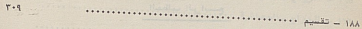

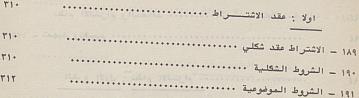

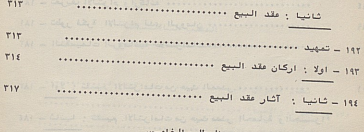

# المظلب الخامس

 $\qquad \qquad$ 

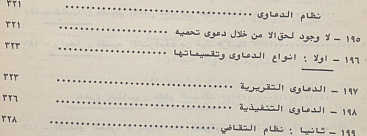